## 开发的过去分词 PDF 的过去分词 PDF

## https://www.100test.com/kao\_ti2020/645/2021\_2022\_\_E5\_BC\_80\_ E5\_8F\_91\_E8\_AE\_BE\_E8\_c97\_645055.htm Windows  $DOS$

 $\epsilon$ 

, and the contract of  $\mathcal{A}$ 

 $\frac{1}{\sqrt{2}}$  and  $\frac{1}{\sqrt{2}}$  and  $\frac{1}{\sqrt{2}}$  and  $\frac{1}{\sqrt{2}}$  and  $\frac{1}{\sqrt{2}}$  and  $\frac{1}{\sqrt{2}}$  and  $\frac{1}{\sqrt{2}}$  and  $\frac{1}{\sqrt{2}}$  and  $\frac{1}{\sqrt{2}}$  and  $\frac{1}{\sqrt{2}}$  and  $\frac{1}{\sqrt{2}}$  and  $\frac{1}{\sqrt{2}}$  and  $\frac{1}{\sqrt{2}}$  and

ChineseReport"

www.examda.com

Windows Delphi VB VC PB

 $\rm (DLL)$  30

InitReportSystem UserReportExists UserReportCount FindUserReport CreateUserReport OpenUserReport RemoveUserReport GetCellFont SetCellFont GetCellPosition FillData FillImageFromFile FillImageFromStream CreateChart SetChartTitle SetChartItems SetChartStyle SetChartLegendFont SetChartItemName SetChartYAxis SetChartGaps SetChartGroupColor SetChartItemValue PaintChartToCell FreeChart CreateProgress ShowProgress CloseProgress EndReportSystem

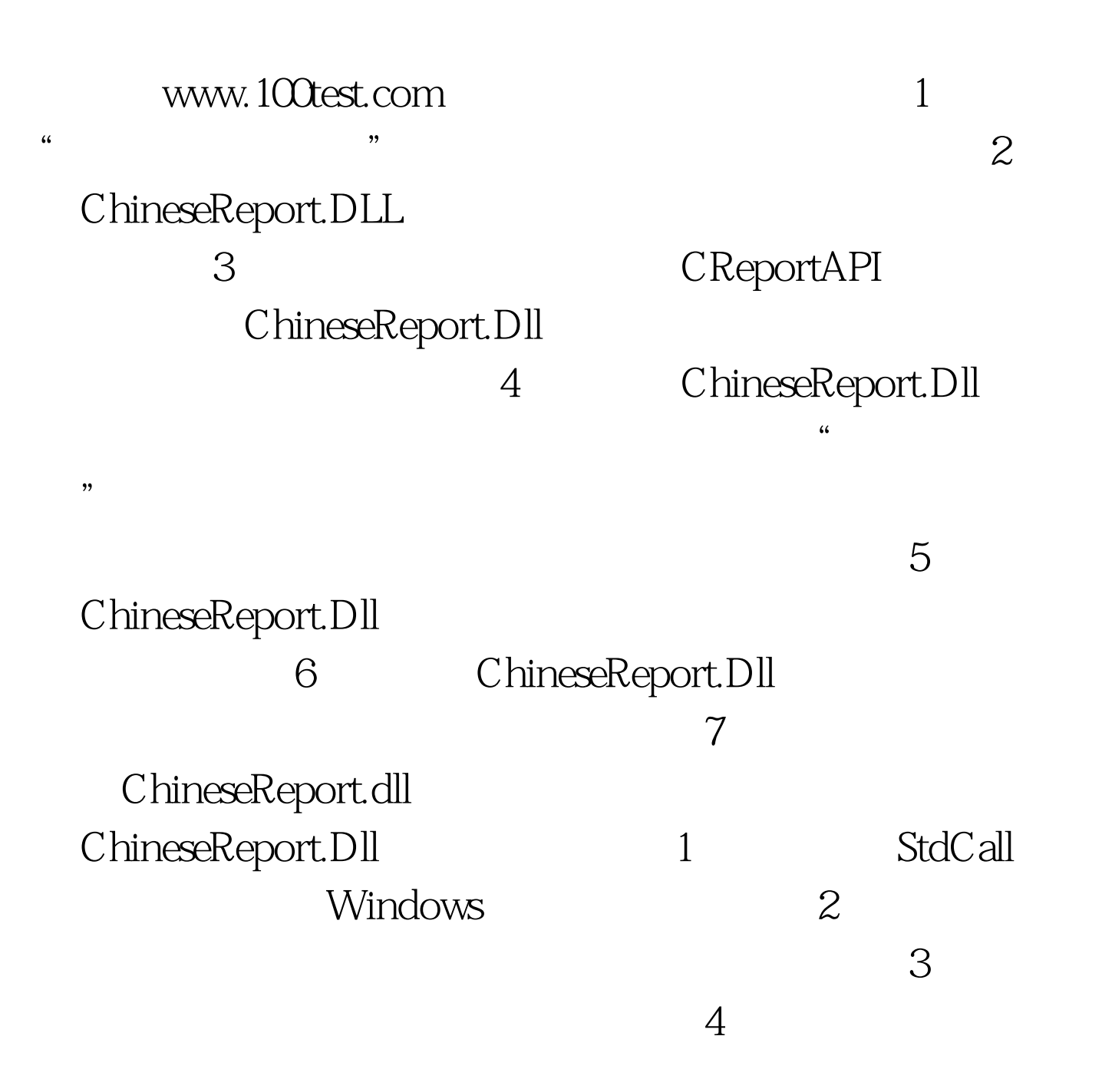

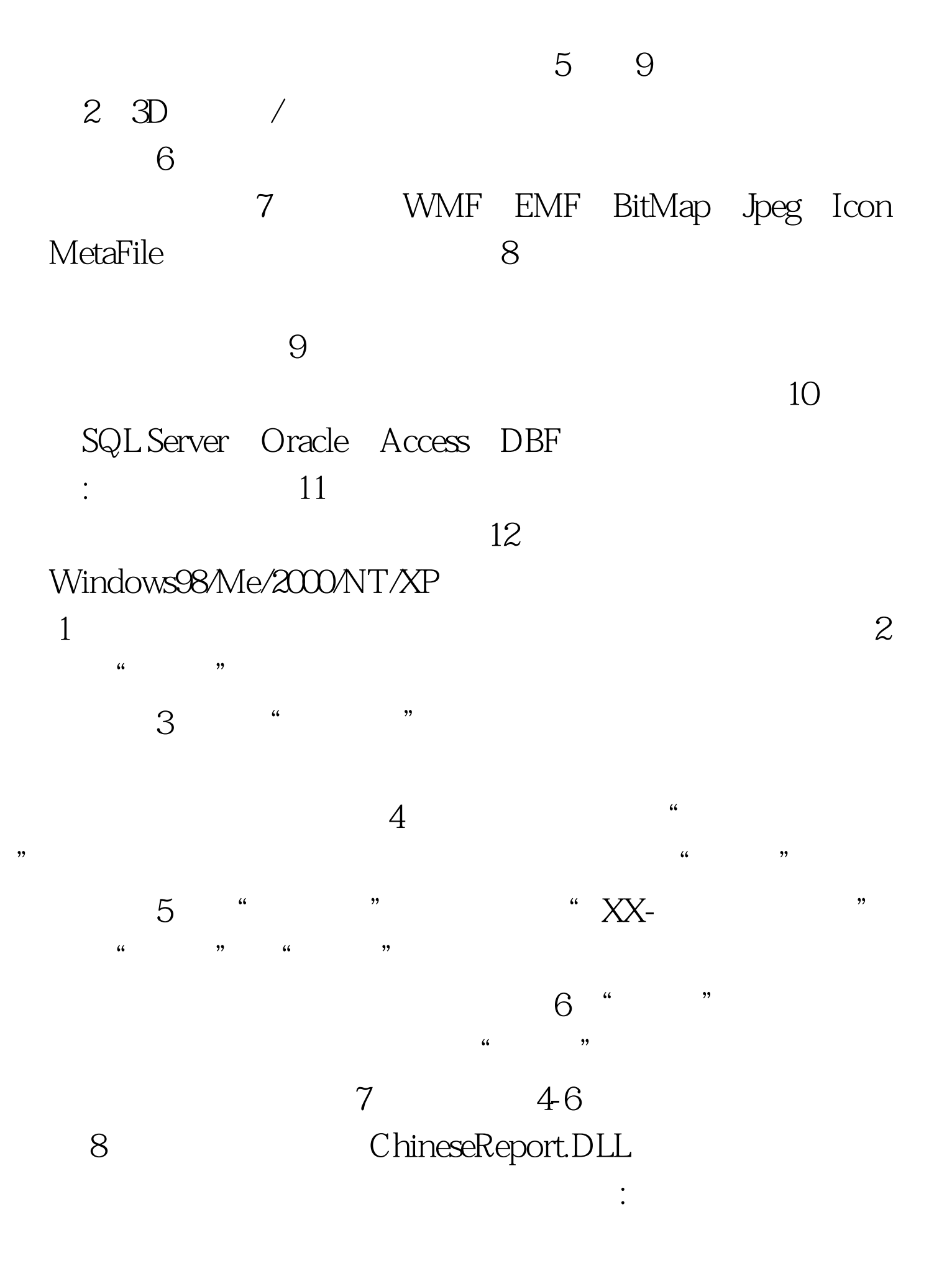

 $100Test$ www.100test.com